### **BAB III**

#### **METODE PENELITIAN**

### **3.1 Metode yang Digunakan**

Metode yang digunakan dalam menganalisis data pada penelitian ini yaitu metode deskriptif dan verifikatif. Sukmadinata,NS (2005:74) berpendapat bahwa:

Metode deskriptif adalah metode yang digunakan untuk menganalisis data dengan cara mendeskripsikan atau menggambarkan data yang telah terkumpul apa adanya tanpa maksud membuat kesimpulan yang berlaku umum atau generalisasi.

Menurut Sugiyono (2010:6) metode verifikatif adalah "penelitian melalui pembuktian untuk menguji hipotesis hasil penelitian deskriptif dengan suatu perhitungan statistika sehingga didapat hasil pembuktian yang menunjukkan hipotesis ditolak atau diterima".

### **3.2 Desain Penelitian**

Desain yang digunakan dalam penelitian ini adalah *quasi eksperiment* atau

eksperimen semu. Pengertian *quasi eksperiment* menurut Sugiyono (2010:114):

Desain ini memiliki kelompok kontrol, sehingga tidak dapat berfungsi sepenuhnya untuk mengontrol variabel-variabel luar yang mempengaruhi pelaksanaan eksperimen. Desain ini dikembangkan untuk mengatasi kesulitan dalam menentukan kelompok kontrol dalam penelitian.

Penelitian ini bertujuan untuk menerapkan pembelajaran dengan metode pemecahan masalah IDEAL dalam pembelajaran Akuntansi melalui metode kuasi eksperimen. Dalam implementasinya penelitian ini melibatkan dua kelompok, dengan kontrol dan eksperimen. Pengambilan kelompok dilakukan secara pilih kelas. Langkah awal untuk menentukan unit-unit eksperimen dilakukan dengan memilih sekolah, yang kemudian memilih dua kelas yang homogen ditinjau dari kemampuan akademiknya. Kelas eksperimen adalah kelas yang memperoleh pembelajaran dengan strategi pembelajaran kognitif metode pemecahan masalah IDEAL dan kelas kontrol adalah kelas yang memperoleh pembelajaran yang biasa dilakukan.

Kelas kontrol dan eksperimen ini dilakukan untuk mengetahui peningkatan hasil belajar siswa dalam pelajaran Akuntansi. Setelah keseluruhan proses pembelajaran selesai, maka dilakukanlah tes dengan tujuan untuk mengetahui pengaruh pembelajaran yang diberikan terhadap peningkatan hasil belajar siswa pada mata pelajaran Akuntansi, untuk kemudian menjadi patokan jika terdapat perbedaan hasil belajar diantara kedua kelompok tersebut. Menurut Sugiyono (2010:112) penelitian seperti ini merupakan penelitian kuasi eksperimen. Desain eksperimennya sebagai berikut :

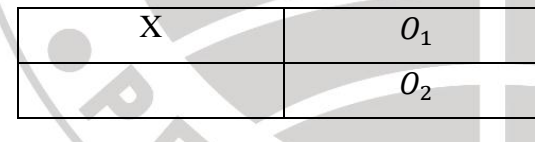

Keterangan :

- $Q_1$  = kelas kontrol
- $\theta_2$  = kelas eksperimen
- $X =$  pembelajaran dengan metode pemecahan masalah IDEAL.

(Sugiyono, 2010:112)

KAP

Dalam penelitian ini posisi peneliti sebagai *observer,* pelaksanaan pembelajaran dengan menggunakan metode pemecahan masalah IDEAL dilaksanakan oleh Guru Pengajar Akuntansi di SMK Negeri 2 Karawang. Hal tersebut disesuaikan berdasarkan kesepakatan dengan pihak sekolah.

KBM di kelas dilakukan melalui *small group discussion. Small group discussion* ini merupakan proses belajar dengan *setting* kelompok kecil yang terdiri dari empat atau lima orang. Menurut Suherman, E. *et.al* (2001:103) *small group discussion* merupakan contoh pembelajaran pemecahan masalah melalui pendekatan kognitif siswa. Dalam pembelajaran kelompok kecil akan meningkatkan kesadaran berpikir siswa tentang proses berpikirnya, dan siswa bersama-sama dalam kelompok memecahkan masalah Akuntansi pada bahasan jurnal penyesuaian dengan dipandu oleh guru dalam menerapkan metode pemecahan masalah IDEAL kepada siswa tersebut.

### **3.3 Operasionalisasi Variabel**

Variabel dalam penelitian ini adalah hasil belajar siswa, yaitu hasil angka yang diperoleh siswa yang telah berhasil menuntaskan konsep-konsep mata pelajaran sesuai dengan kriteria ketuntasan minimal (KKM) yang ditetapkan sesuai dengan kurikulum yang berlaku. Kemampuan siswa dalam pemecahan masalah Akuntansi pada penelitian ini adalah kemampuan siswa untuk menyelesaikan suatu persoalan dalam bentuk soal Akuntansi yang tidak rutin pada bahasan jurnal penyesuaian melalui tahapan IDEAL, yakni mengidentifikasi masalah, mendefinisikan masalah, mencari solusi, melaksanakan strategi pembelajaran serta mengkaji kembali dan mengevaluasi pengaruh.

#### **3.4 Populasi dan Sampel Penelitian**

Definisi dari populasi yang diungkapkan oleh Arikunto, S (2010:173) adalah:

Populasi adalah keseluruhan subjek penelitian. Apabila seseorang ingin meneliti semua elemen yang ada dalam wilayah penelitian, maka penelitiannya merupakan penelitian populasi. Studi atau penelitiannya juga disebut studi populasi atau studi sensus.

Begitupun dengan pendapat Sugiyono (2010:80) bahwa populasi adalah wilayah generalisasi yang terdiri atas objek atau subjek yang mempunyai kualitas dan karakteristik tertentu yang ditetapkan oleh peneliti untuk dipelajari dan kemudian diambil kesimpulannya. Dalam penelitian ini yang menjadi populasi adalah semua kelas XI jurusan Akuntansi SMK Negeri 2 Karawang tahun ajaran 2012/2013.

"Sampel adalah sebagian atau wakil populasi yang diteliti" (Arikunto, S 2010:174). Pengambilan sampel dalam penelitian ini adalah *Nonprobability Sampling.* Menurut Sugiyono (2010:119) :

*Nonprobability Sampling* adalah teknik pengambilan sampel yang tidak memberi peluang/kesempatan yang sama bagi setiap unsur atau anggota populasi untuk dipilih menjadi sampel. Teknik sampel meliputi sampling sistematis, kuota, aksidental, *purposive*, jenuh, dan *snowball*.

Adapun teknik pengambilan sampel yang digunakan untuk penelitian ini adalah teknik *purposive sample.* Menurut Arikunto, S (2010:183) yang dimaksud dengan *purposive sample* adalah:

*Purposive sample* adalah teknik pengambilan sampel yang dilakukan dengan cara mengambil subjek bukan didasarkan atas strata, random atau daerah tetapi didasarkan atas adanya tujuan tertentu. Teknik ini biasanya dilakukan karena beberapa pertimbangan, misalnya alasan keterbatasan waktu, tenaga, dan dana sehingga tidak dapat mengambil sampel yang besar dan jauh.

Pertimbangan penentuan sampel dalam penelitian ini adalah sampel yang memiliki karakteristik dan kemampuan akademik yang relatif sama. Dalam hal ini, guru yang mengajar di kelas tersebut memberikan rekomendasi yaitu, kelas XI Akuntansi 3 sebagai kelas eksperimen, kelas XI Akuntansi 4 sebagai kelas kontrol, dan kelas XI Akuntansi 2 sebagai kelas yang digunakan untuk melakukan uji coba soal tes.

### **3.5 Teknik Pengumpulan Data**

Teknik pengumpulan data adalah cara yang digunakan oleh peneliti dalam mengumpulkan data penelitiannya.

Teknik pengumpulan data yang digunakan dalam penelitian ini yaitu dengan menggunakan dokumen. Menurut Arikunto, S (2010:158), "dokumentasi dari asal katanya dokumen, yang berarti barang-barang tertulis." Di dalam melaksanakan metode dokumentasi, peneliti menyelidiki benda-benda tertulis, seperti buku-buku, majalah, dokumen, peraturan notulen rapat, catatan harian, dan sebagainya. Dalam melaksanakan penelitian, penulis menggunakan dokumen hasil ulangan yang diperoleh dari guru Akuntansi. Teknik ini digunakan untuk memperoleh informasi mengenai hasil belajar siswa.

### **3.6 Pengujian Soal**

Untuk menguji aspek kognitif siswa, maka dibuat berupa soal uraian berdasarkan materi yang telah diajarkan dengan memperhatikan validitas dan reliabilitasnya. Agar tes yang digunakan dalam penelitian ini berkualitas, maka terlebih dahulu dilakukan uji coba tes pada kelas XI Akuntansi 2. Kemudian dari hasil uji coba itu dilakukan analisis soal. Analisis ini mencakup perhitungan validitas, reliabilitas, tingkat kesukaran, dan daya pembeda soal.

## **3.6.1 Uji Validitas**

Uji validitas dilakukan untuk mengukur ketepatan alat ukur terhadap apa yang diukur. Hal ini sesuai dengan pendapat Arikunto,S (2008:63) bahwa "validitas adalah suatu ukuran yang menunjukkan tingkat kehandalan atau keshahihan suatu alat ukur". Alat instrumen dikatakan valid jika alat ukur tersebut dapat digunakan untuk mengukur apa yang seharusnya di ukur. Dengan demikian, suatu soal dikatakan valid apabila soal tersebut dapat mengukur apa yang hendak diukur, karena soal tes disusun berdasarkan kompetensi dasar dan indikator mata pelajaran Akuntansi di kelas XI Akuntansi.

Tes yang akan diberikan pada siswa saat pembelajaran selesai yaitu dengan tes berbentuk uraian. Untuk menghitung validitas instrumen soal uraian dengan menggunakan *software Anates V.4* sebagaimana diperkenalkan oleh Kartono & Wibisono, Y. Anates ini bermanfaat untuk mengetahui hasil perhitungan dengan lebih cepat dan lebih valid.

Cara menggunakannya adalah sebagai berikut:

- 1. Buka program Anates : Klik Start >>All Program >>ANATES >> AnatesV4,
- 2. Pilih tombol Jalankan Anates Uraian, jika kita akan melakukan analisis butir soal Uraian.
- 3. Pada kolom FILE, klik "Buat File Baru" untuk analisis baru, "Baca File yg Ada" untuk membuka file tersimpan, "Keluar dari Anates" untuk keluar program.
- 4. Klik "Buat File Baru" jika belum memiliki file sebelumnya.
- 5. Muncul dialog box yang meminta kita untuk mengisikan Jumlah Subyek dan Jumlah soal uraian yang akan kita analisis, kemudian klik OK.
- 6. Masukkan sekor ideal pada setiap soal uraian, dan tuliskan masing-masing nama peserta tes.
- 7. Jika entri data telas selesai, kemudian pilih dan klik "Kembali Ke Menu Utama"
- 8. Pada kolom "Penyekoran" pilih "Olah Semua Otomatis"
- 9. Proses analisis selesai, pilih " Cetak ke Printer" jika mau langsung di *print*, pilih "Cetak ke File" jika mau disimpan dalam *Notepad*.
- 10. Klik "Kembali Ke Menu Sebelumnya", pada kolom FILE pilih "Simpan"
- 11. Klik " Keluar dari Anates" pada dialog box klik "Yes"

Untuk menentukan tingkat validitas item soal instrumen hasil belajar ini dilakukan dengan membandingkan nilai rhitung dengan rtabel. Nilai rtabel dapat dilihat pada nilai koefesien korelasi dengan taraf signifikan 5 % (0,05). Kriteria

uji yang digunakan adalah, jika  $r_{\text{hitung}} > r_{\text{table}}$  maka item soal tersebut valid, dan jika  $r_{\text{hitung}} \le r_{\text{table}}$  maka item soal tersebut tidak valid.

#### **3.6.2 Uji Reliabilitas**

Uji reliabilitas tes dilakukan untuk mendapatkan tingkat ketetapan alat pengumpul data yang digunakan. Arikunto, S (2010:86) menyatakan " reliabilitas menunjukkan pada suatu pengertian bahwa instrumen yang telah dibuat sudah cukup dapat dipercaya untuk digunakan sebagai alat pengumpul data karena data tersebut sudah baik dan tepat". Dengan demikian, uji reliabilitas merupakan ketetapan suatu tes apabila diujikan kepada subyek yang sama.

Untuk menghitung reliabilitas tes bentuk uraian dapat dilakukan dengan menggunakan rumus *Cronbach-Alpha*, yaitu:

$$
r_{11} = \left(\frac{n}{(n-1)}\right)(1 - \frac{\sum \sigma_i^2}{\sigma_i^2})
$$

∑  $\overline{c}$  $(\sum X)$  $\overline{c}$ <u>N</u> N

(Arikunto, 2010:109)

Keterangan :

 $r_{11}$  = reliabilitas yang dicari

Rp

 $\sum \sigma_i^2$  = jumlah varians skor tiap-tiap item

 $\sigma_1^2$ 

 $\frac{2}{-i}$ = varians total Kriteria uji pada perhitungan uji reliabilitas ini adalah :

 $r_{\text{hitung}} > r_{\text{table}}$ : reliabel

 $r_{\text{hitung}} \leq r_{\text{table}}$ : tidak reliable

### **1.6.3 Indeks Kesukaran**

Indeks kesukaran soal merupakan bilangan yang menunjukkan sukar dan mudahnya suatu soal. Adapun rumus yang digunakan yaitu:

Arikunto (2009 : 218)

Keterangan:

*s J B P*

- $P =$  Indeks kesukaran
- $B =$  Jumlah siswa yang menjawab dengan benar
- $J_s$  = Jumlah seluruh siswa peserta tes

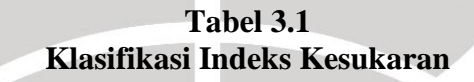

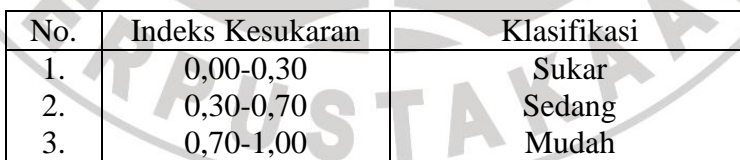

Arikunto, S. 2009 : 210

Berdasarkan hasil uji coba soal maka akan didapatkan hasil perhitungan indeks kesukaran masing-masing soal yang akan diujikan kepada siswa di kelas kontrol dan kelas eksperimen.

 $\frac{1}{2}$ 

### **1.6.4 Menghitung Daya Beda (DP)**

Daya pembeda soal merupakan suatu indikator untuk membedakan antara siswa yang pandai dengan siswa yang kurang pandai. Cara menghitung daya beda dalam penelitian ini adalah mengurutkan seluruh kelompok tes dideret mulai dari skor teratas sampai skor terbawah kemudian dibagi menjadi dua kelompok.

Persamaan yang digunakan untuk menghitung daya beda adalah:

$$
D = \frac{B_A}{J_A} - \frac{B_b}{J_B} = P_a - P_B
$$

(Arikunto, S. 2010:213)

Keterangan:

 $Ba = Jumlah$  peserta kelompok atas yang menjawab benar

 $Bb = J$ umlah peserta kelompok bawah yang menjawab benar

Ja = Jumlah peserta kelompak atas

Jb = Jumlah peserta kelompok bawah

 $D = Daya$  pembeda

 $P_A$  = Proporsi peserta kelompok atas yang menjawab benar

 $P_B$  = Proporsi peserta kelompok bawah yang menjawab benar

Klasifikasi Indeks Daya Beda

$$
0,00 - 0,19 = \text{jelek}
$$

$$
0,20 - 0,39 = \text{cukup}
$$

 $0,40 - 0,69 =$ baik

 $0,70 - 1,00 =$ baik sekali

(Arikunto, S 2010:218)

P

### **3.7 Teknik Analisis Data dan Pengujian Hipotesis**

### **3.7.1 Teknik Analisis Data**

#### **3.7.1.1 Analisis Deskriptif**

Uji normalitas digunakan untuk menguji apakah data yang akan di uji berdistribusi normal atau tidak, sehingga bila data berdistribusi normal dapat digunakan statistik parametrik. Uji normalitas yang akan digunakan adalah uji Chi Kuadrat. Berikut langkah-langkahnya:

- 1. Menentukan skor terbesar dan terkecil
- 2. Menentukan rintangan R
	- $R =$  Skor Terbesar Skor terkecil
- 3. Menentukan Banyaknya Kelas (BK)

$$
B K = 1 + 3.3 \log n
$$
 (Rumus *Sturges*)

- 4. Menentukan panjang kelas (i)
	- $i =$ R  $\overline{BK}$

### 5. Membuat tabulasi dengan tabel penolong

**Distribusi Frekuensi Variabel**

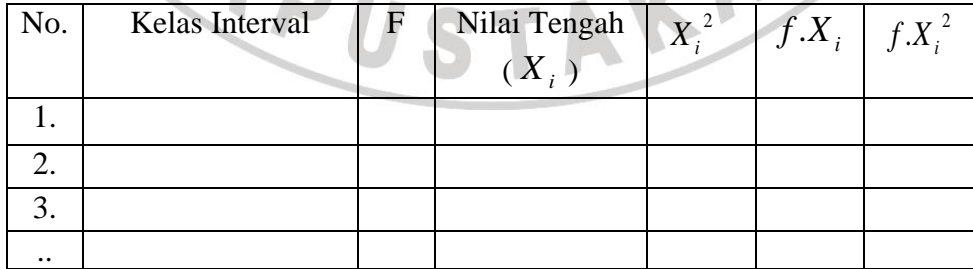

6. Menentukan rata-rata (mean)

$$
\overline{x} = \scriptstyle{\frac{\sum f_i x_i}{\sum f_i}}
$$

7. Menentukan simpangan baku (s)

$$
S=\sqrt{\frac{n\ \Sigma\, f_i\ x_i-(\sum f_i\, x_i\,)^2}{n\ (n-1)}}
$$

- 8. Membuat daftar frekuensi yang diharapkan dengan cara:
	- Menentukan batas kelas, yaitu skor kiri kelas interval pertama dikurangi 0,5 dan kemudian angka skor kanan kelas interval ditambah 0,5
		- Mencari nilai Z-skor untuk batas kelas interval dengan rumus

 $Z = \frac{batas \text{ kelas} - \bar{x}}{s}$ 

Mencari luas 0-Z dari tabel kurva normal dari 0-Z dengan menggunakan angka-angka untuk batas kelas

- Mencari luas tiap kelas interval dengan jalan menggunakan angka-angka 0-Z, yaitu angka baris pertama dikurangi baris ke dua dikurangi baris ketiga dan begitu seterusnya. Kecuali untuk angka yang berbeda pada baris

paling tengah ditambahkan dengan angka yang baris berikutnya.

- Mencari frekuensi yang diharapkan  $(o_e)$  dengan cara mengalikan luas tiap interval dengan jumlah responden (n)
- Mencari Chi-Kuadrat  $(\chi^2_{\text{hitung}})$ , dengan rumus

$$
\chi^2 = \sum\nolimits_{i=1}^k \frac{(f_{0-i_e})^2}{f_e}
$$

- Membandingkan ( $\chi^2$ <sub>hitung</sub>), dengan ( $\chi^2$ <sub>tabel</sub>)

[ untuk  $\alpha = 0.05$  dan derajat kebebasan (db )= k -1]

Kaidah keputusan

Jika ( $\chi^2$ <sub>hitung</sub>) > ( $\chi^2$ <sub>tabel</sub>), maka distribusi data tidak normal

Jika ( $\chi^2$ <sub>hitung</sub>)  $\leq$  ( $\chi^2$ <sub>tabel</sub>), maka distribusi data normal

(Sudjana, 2004:91)

AF

# **3.7.1.2 Pengujian Hipotesis**

Setelah dilakukan uji normalitas, maka dilakukan uji - t untuk mengetahui perbedaan antara kelas eksperimen dan kelas kontrol.

a. Hipotesis

 $H_0: \mu_1 = \mu_2$  tidak terdapat perbedaan hasil belajar antara kelas kontrol dan kelas eksperimen

 $H_1: \mu_1 \neq \mu_2$  terdapat perbedaan hasil belajar antara kelas kontrol dan kelas eksperimen

b. Tingkat signifikansi : 
$$
\alpha = 0.05
$$

RP

c. 
$$
dk = n_1 + n_2 - 2
$$

d. Statistik Uji

$$
t = \frac{\overline{x_1} - \overline{x_2}}{S\sqrt{\frac{1}{n_1} + \frac{1}{n_2}}}
$$

dimana

$$
S = \sqrt{\frac{(n_1 - 1) s_1^2 + (n_2 - 1) s_2^2}{n_1 + n_2 - 2}}
$$

$$
s_i = \sqrt{\frac{n\sum x_i^2 - (\sum x_i)^2}{n(n-1)}}
$$

**Euis Komalawati, 2013**

Pengaruh Metode Pemecahan Masalah Ideal Terhadap Hasil Belajar Siswa Universitas Pendidikan Indonesia **|** repository.upi.edu **|** perpustakaan.upi.edu

(Sudjana, 2004:162)

THAMPS

AKARA

**PHES** 

### Keterangan:

- $\bar{x}_1$  = Nilai rata-rata kelas eksperimen
- $\bar{x}_2$  = Nilai rata-rata kelas kontrol
- S = Simpangan baku gabungan
- $n_1$  = Jumlah siswa kelas eksperimen
- $n_2$  = Jumlah siswa kelas kontrol
- $s_1^2$  = Varians kelas eksperimen
- $s_2^2$  = Varians kelas kontrol

### Kriteria Uji

- $t_t \leq t_h \leq t_t$  $H_0$  diterima
- $-$  t<sub>h</sub>  $\leq$  t<sub>t</sub> atau t<sub>h</sub>  $>$  t<sub>t</sub> : H<sub>o</sub> ditolak

**CARDID**